Why Won't Adobe Flash Player Work On My Ma Pro >>>CLICK HERE<<<

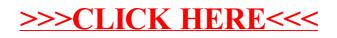